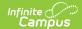

## **Progress (Virginia)**

Last Modified on 08/04/2025 12:42 pm CDT

Report Logic | Report Editor | Report Generation | Report Layout

Tool Search: Verified Credit Audit Report, Progress

The Progress Audit Report identifies students who:

- Passed the course but failed the test.
- Passed the course but did not take the test.
- Failed the course but passed the test.

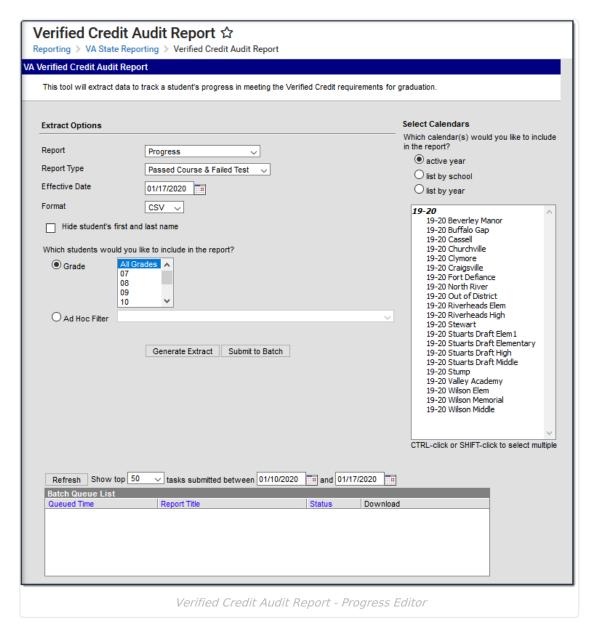

## **Report Logic**

Only courses posted to the student's transcript are considered in the report. A student must have

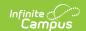

a passing grade on ALL grading tasks marked to post to the transcript to be considered as passing.

Only tests assigned the VC type are considered when determining if a student is missing a test score, but both VC and VS types are considered when looking for a passing score.

A record reports only if the total number of verified credits earned is less than the total number of eligible verified credits for a course. If the sum of the verified credit amount on the course is equal to the sum of the verified credit amount earned on the transcript, a record is not reported.

#### **Report Editor**

| Field                                       | Description                                                                                                    |  |  |
|---------------------------------------------|----------------------------------------------------------------------------------------------------|--|--|
| Report                                      | Selection determines which report generates. In this instance, select <b>Progress</b> .                                                                                                    |  |  |
| Report<br>Type                              | <ul> <li>Three different options are available:</li> <li>Passed Course and Failed Test</li> <li>Passed Course and Missing Test</li> <li>Failed Course and Passed Test</li> </ul>                                                                                                    |  |  |
| Effective<br>Date                           | Students who are enrolled as of the entered date in the selected calendar report. If no date is entered, all students who have posted transcript records report. This date defaults to the current date. Enter a new date in <i>mmddyy</i> format or use the calendar icon to choose a new date. |  |  |
| Format                                      | The Progress Report can be generated in Comma Separated (CSV) or HTML.                                                                                                    |  |  |
| Hide<br>student's<br>first and<br>last name | When marked, student names are not printed on the extract.                                                                                                    |  |  |
| Grade<br>Selection                          | Only those students enrolled in the selected grade level report (grades 07-12 or TT only). Instead of selecting students by grade level, an <b>ad hoc filter</b> can be chosen. Only those students in the selected filter who meet the reporting requirements of the report are included.       |  |  |
| Report<br>Generation                        | Click the <b>Generate Extract</b> button to display results of the report immediately. Use the <b>Submit to Batch</b> button to choose when the report should generate (best for large selections of students). See the Batch Queue article for more information.                                |  |  |

## **Report Generation**

- 1. Select the **Progress** option from the Report dropdown list.
- 2. Select the desired **Report Type** from the dropdown list.
- 3. Enter the **Effective Date** as desired.
- 4. Select the desired Format.

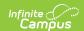

- 5. Determine if student names should print on the report. If yes, continue to step 6; if no, mark the **Hide student's first and last name**.
- 6. Select the **Grade Levels** or **Ad hoc Filter** for desired student population on the report.
- 7. Click the **Generate Extract** button or **Submit to Batch** button, as desired.

# **Report Layout**

| Data<br>Element   | Description                                                                                                    | Type,<br>Format and<br>Length  | Campus Database          | Campus<br>Interface                                                                        |
|-------------------|----------------------------------------------------------------------------------------------------|--------------------------------|--------------------------|--------------------------------------------------------------------------------------------|
| State ID          | Reports the state-<br>assigned identifier for the<br>student.                                                           | Numeric, 9<br>digits           | Person.stateID           | Census > People > Demographics > Person Identifiers > Student State ID                     |
| Student<br>Number | Reports the locally assigned identifier for the student.                                                                | Numeric, 9<br>digits           | Person.student<br>Number | Census > People > Demographics > Person Identifiers > Local Student number                 |
| First<br>Name     | Reports the student's first name. This only reports when the Hide student's first and last name checkbox is NOT marked. | Alphanumeric,<br>30 characters | Identity.firstName       | Census > People > Demographics > Person Information > First Name                           |
| Last<br>Name      | Reports the student's last name. This only reports when the Hide student's first and last name checkbox is NOT marked.  | Alphanumeric,<br>30 characters | Identity.lastName        | Census > People > Demographics > Person Information > :Last Name                           |
| Grade             | Reports the grade level of<br>the student's current<br>enrollment.                                                      | Alphanumeric,<br>2 characters  | Enrollment.grade         | Student Information > General > Enrollments > General Enrollment Information > Grade Level |

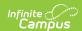

| Data<br>Element     | Description                                                                                                    | Type,<br>Format and<br>Length              | Campus Database                  | Campus<br>Interface                                                                   |
|---------------------|----------------------------------------------------------------------------------------------------|--------------------------------------------|----------------------------------|---------------------------------------------------------------------------------------|
| Course<br>Number    | Reports the course<br>number where the<br>Verified Credit was<br>earned.                                                                                                    | Alphanumeric,<br>15 characters             | Course.number                    | Student Information > General > Transcript > Transcript Course Editor > Course Number |
| Course<br>Name      | Reports the course name where the Verified Credit was earned.                                                                                                    | Alphanumeric,<br>15 characters             | Course.name                      | Student Information > General > Transcript > Transcript Course Editor > Course Name   |
| Term<br>End<br>Date | Reports the term end date from when the student completed the course. The end date reports from the student's transcript record. If the date is null, the end term reports; if the end term is null, NUILL reports. | Date field, 10<br>characters<br>MM/DD/YYYY | Transcriptcourse.<br>termEndDate | Student Information > General > Transcript > Transcript Course Editor > Term End Date |
| Course<br>Score     | Reports the posted transcript score the student received in the course.                                                                                                    | Alphanumeric,<br>3 digits                  | Transcriptcourse.<br>score       | Student Information > General > Transcript > Transcript Course Editor > Score         |

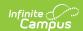

| Data<br>Element  | Description                                                                                                    | Type,<br>Format and<br>Length              | Campus Database             | Campus<br>Interface                                        |
|------------------|----------------------------------------------------------------------------------------------------|--------------------------------------------|-----------------------------|------------------------------------------------------------|
| Course<br>Result | Reports P or F based on the posted transcript score reported above.  • If the score is marked Passing on the Score Group, reports P.  • If the score is not marked Passing on the Score Groups, reports F. | Alphabetic, 1 character                    | ScoreListItem. passingScore | Grading and Standards > Score Groups and Rubrics > Passing |
| Test<br>Code     | Reports the state code from the test being reported. If there is no score or the field is blank, NULL reports.                                                                                             | Alphanumeric,<br>3 digits                  | Test.stateCode              | Assessment > Test Setup > State Code                       |
| Test<br>Name     | Reports the name of the test. If the student does not have a score for the test, this field reports blank.                                                                                                 | Alphanumeric,<br>15 characters             | Test.name                   | Student Information > General > Assessment > Test Name     |
| Test<br>Date     | Reports the date of the test. If the student doesn't have a test score, this field reports blank.                                                                                                    | Date field, 10<br>characters<br>MM/DD/YYYY | Test.date                   | Student Information > General > Assessment > Date          |
| Test<br>Score    | Reports the scale score associated with the test result. If the student does not have a test score, this field reports blank.                                                                              | Numeric, 3<br>digits                       | TestScore.scaleScore        | Student Information > General > Assessment > Scale Score   |

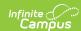

| Data<br>Element | Description                                                                                                    | Type,<br>Format and<br>Length | Campus Database  | Campus<br>Interface                                                 |
|-----------------|----------------------------------------------------------------------------------------------------|-------------------------------|------------------|---------------------------------------------------------------------|
| Test<br>Result  | Reports the result associated with the test.  Reports P if the Passing checkbox is marked. Reports F if the Passing checkbox is not marked. Reports Missing if the student does not have a score for the assessment. | Alphanumeric,                 | TestScore.result | Student Information > General > Assessment > Result > Passing Score |